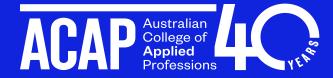

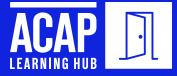

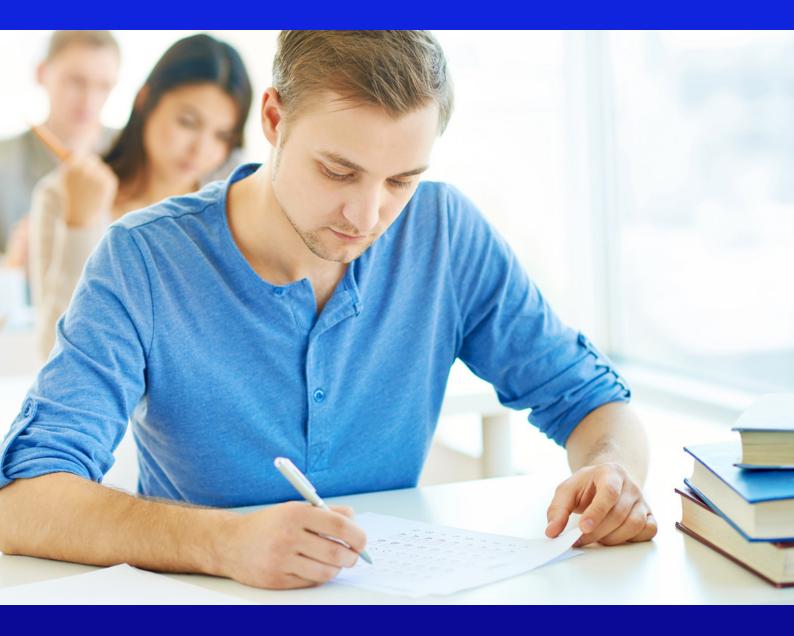

# ASSESSMENT GUIDE Trimester 2, 2024

This pack contains useful information to support you in the assessment writing process. There are assessment checklists and links to Learning Hub resources specific to particular academic writing skills.

### CONTENTS

| 5  |
|----|
| 6  |
| 7  |
| 8  |
| 9  |
| 10 |
| 11 |
| 12 |
| 12 |
|    |
| 14 |
| 16 |
|    |
|    |
|    |

3 4

For further academic skills support, contact the Learning Hub team at <u>LearningHub@acap.edu.au</u>

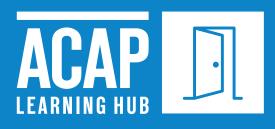

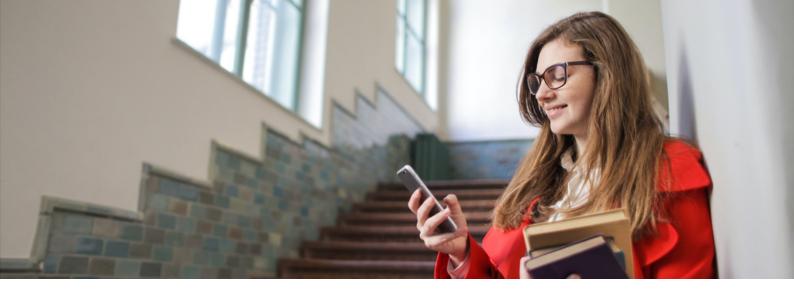

### WHO CAN HELP ME?

#### **Key Contacts**

| QUESTION                                                                                                    | CONTACT                 | LOCATION                                                                                                    |
|----------------------------------------------------------------------------------------------------|-------------------------|----------------------------------------------------------------------------------------------------|
| Questions about my<br>assignment and class content                                                                                                    | Your Educator           | <ul> <li>Q/A discussion forum</li> <li>Direct message in the class space</li> <li>Email your Educator</li> </ul> |
| Questions and advice on how to<br>develop study skills and improve<br>my academic writing                                                                                                    | Your local SLS Advisor  | LearningHub@acap.edu.au                                                                                          |
| <ul> <li>Timetables</li> <li>Enrolment</li> <li>Attendance</li> <li>Course planning</li> <li>Extensions</li> <li>Special Consideration</li> <li>Accessibility</li> <li>Counsellor</li> </ul> | Student Experience team | StudentCentral@acap.edu.au                                                                                       |
| Class Space, login, email, Office 365                                                                                                    | IT support              | helpdesk@acap.edu.au                                                                                             |
| Fees                                                                                                    | Fees and Loans          | feesandloans@acap.edu.au                                                                                         |

### **STUDENT PLANNER TRIMESTER 2, 2024**

| WEEK                            | MON      | TUE    | WED      | THU    | FRI                             | SAT    | SUN    |
|---------------------------------|----------|--------|----------|--------|---------------------------------|--------|--------|
| 1                               | 27 May   | 28 May | 29 May   | 30 May | 31 May                          | 1 Jun  | 2 Jun  |
| 2                               | 3 Jun *  | 4 Jun  | 5 Jun    | 6 Jun  | 7 Jun                           | 8 Jun  | 9 Jun  |
| 3                               | 10 Jun * | 11 Jun | 12 Jun   | 13 Jun | 14 Jun<br><b>Census Date</b>    | 15 Jun | 16 Jun |
| 4<br>Academic<br>Integrity Week | 17 Jun   | 18 Jun | 19 Jun   | 20 Jun | 21 Jun                          | 22 Jun | 23 Jun |
| 5                               | 24 Jun   | 25 Jun | 26 Jun   | 27 Jun | 28 Jun                          | 29 Jun | 30 Jun |
| 6                               | 1 Jul    | 2 Jul  | 3 Jul    | 4 Jul  | 5 Jul                           | 6 Jul  | 7 Jul  |
| 7<br>Break Week                 | 8 Jul    | 9 Jul  | 10 Jul   | 11 Jul | 12 Jul                          | 13 Jul | 14 Jul |
| 8                               | 15 Jul   | 16 Jul | 17 Jul   | 18 Jul | 19 Jul                          | 20 Jul | 21 Jul |
| 9                               | 22 Jul   | 23 Jul | 24 Jul   | 25 Jul | 26 Jul                          | 27 Jul | 28 Jul |
| 10                              | 29 Jul   | 30 Jul | 31 Jul   | 1 Aug  | 2 Aug                           | 3 Aug  | 4 Aug  |
| 11                              | 5 Aug    | 6 Aug  | 7 Aug    | 8 Aug  | 9 Aug                           | 10 Aug | 11 Aug |
| 12                              | 12 Aug   | 13 Aug | 14 Aug * | 15 Aug | 16 Aug                          | 17 Aug | 18 Aug |
| 13                              | 19 Aug   | 20 Aug | 21 Aug   | 22 Aug | 23 Aug<br><b>Trimester Ends</b> | 24 Aug | 25 Aug |

#### \* State Public Holidays:

- 3 June Western Australia Day (WA)
- 10 June King's Birthday (All States except QLD & WA)
- 14 August Royal Queensland Show Ekka Wednesday (QLD Brisbane Area only)

# **ASSESSMENT PLANNER**

Follow these steps to complete your assessment. Click the blue hyperlinks to view resources and instructional videos supporting each step of the assessment process.

| STEP   | PLAN & PREPARE YOUR ASSESSMENT                                                                                                    | COMPLETE BY             |
|--------|----------------------------------------------------------------------------------------------------|-------------------------|
| Step 1 | <ul> <li>Identify &amp; analyse the assessment task carefully and read the marking criteria.</li> <li>Consider what you already know and summarise your view.</li> <li>Brainstorm your initial ideas in a mind map and use this to inform your research and create a more detailed plan.</li> <li>Seek help from your teacher or the school coordinator early. Start a study group with your peers. Discuss your assessment with a Learning Support Adviser.</li> <li>Watch this video for more tips on how to plan and prepare for your assessment.</li> </ul>                                                                                                    | 10%<br>of Study<br>Time |
| Step 2 | <ul> <li>This is often the most time-consuming stage of completing your essay.</li> <li>Search for relevant sources via the Library. See the Library guides.</li> <li>Keep a record of your quotes, paraphrased content and your own ideas. Avoid plagiarism by noting full bibliographic information and page numbers for quotes and paraphrases.</li> <li>Get to know how to use APA 7 Referencing for your assessment.</li> <li>Bookmark the ACAP Library APA7 online guide as well as the official APA Style website.</li> <li>Read and take effective notes and refine your plan as your research.</li> </ul>                                                  | 40%<br>of Study<br>Time |
| Step 3 | <ul> <li>Use your essay plan to organise your ideas into a <u>coherent order</u>.</li> <li>Use <u>Academic Writing</u> and include <u>paragraphs</u> that include topic <u>sentences</u> and supporting evidence.</li> <li>Look at our guides on <u>writing different assessments</u>.</li> <li>Discuss your assessment with your teacher or a <u>Academic Skills Advisor</u>.</li> </ul>                                                                                                    | 20%<br>of Study<br>Time |
| Step 4 | <ul> <li>Look at our guides on creating <u>Paragraphs that Pop</u> and <u>Sensational Sentences</u>.</li> <li>Check the <u>referencing guide</u> to make sure you have referenced everything correctly.</li> <li><u>Format</u> the assessment correctly.</li> </ul>                                                                                                    | 20%<br>of Study<br>Time |
| Step 5 | <ul> <li>Double-check the assessment submission requirements.</li> <li>Look at our guide on proofreading and presentation guidelines.</li> <li>Run your essay through a grammar and punctuation checker.</li> <li>Submit your essay to <u>Turnitin</u>.</li> <li>Send your paper to Studiosity to be reviewed via your unit of study's Class Space.</li> <li>Book in with an <u>Academic Skills Advisor</u> to talk through how to improve your draft.</li> <li>If in your first two trimesters of study, request <u>email feedback</u> from the Learning Hub Academic Skills advisors.</li> <li>Submit your final assessment draft via the class space.</li> </ul> | 10%<br>of Study<br>Time |

# **TASK DESCRIPTORS**

This is a list of definitions of common assessment task words which will help you understand what you need to do to complete your assessment successfully. For further information on understanding your assessment question visit: Approaching Assessment Question

| TASK DESCRIPTOR                   | THE APPROACH TO TAKE IN YOUR ESSAY                                                                                                    |
|-----------------------------------|----------------------------------------------------------------------------------------------------|
| Analyse                           | Examine closely in terms of parts to see how and why they are related to each other.<br>Do not just describe or summarise.                                                                                                    |
| Explain                           | Clarify and interpret the material you present. Where appropriate, give reasons for differences of opinions or results, and try to analyse causes.                                                                                                    |
| Discuss                           | Consider and offer an interpretation or evaluation in relation to different points of view, consider all angles. Present a point of view.                                                                                                    |
| Compare                           | Show how two or more things are similar. Indicate the relevance or consequences of these similarities.                                                                                                    |
| Identify                          | Name, or say what it is.                                                                                                    |
| Critically Evaluate /<br>Critique | Weigh arguments for and against something, assessing the strengths of the evidence of both sides and then come to a conclusion. Clarify and interpret the material you present. Where appropriate, give reasons for differences of opinions or results, and try to analyse causes. |
| Reflect                           | Reflection is a form of personal response. It involves thinking deeply, questioning your own and other's beliefs and values in order to gain a thorough understanding of a situation or event.                                                                                     |
| Outline                           | Give only the main points, showing the main structure.                                                                                                    |
| (Provide) overview                | Give a general understanding or description of something as a whole.                                                                                                    |
| Evaluate                          | Assess the worth, importance or usefulness of something, using evidence. There will probably be cases to be made both for and against.                                                                                                    |
| Summarise                         | Briefly present all the main points.                                                                                                    |
| Define                            | Explain, give full meaning(s), make clear what is meant by; use definition(s) to explore the concept.                                                                                                    |
| Illustrate                        | Explain and give examples.                                                                                                    |
| Describe                          | Give the main characteristics or features, outline the main events.                                                                                                    |
| Assess                            | Decide the value of, judge, measure the importance of.                                                                                                    |
| Examine                           | Put the subject "under the microscope" looking at it in detail. Look at reasons, causes and effects, investigate the implications.                                                                                                    |
| Contrast                          | Set two or more arguments in opposition to draw out differences. Indicate whether the differences are significant. If appropriate give reasons why one item or argument may be preferable.                                                                                         |

## **FEEDBACK ACTION PLAN**

Making an action plan from your previous feedback is a useful way to help you think about how you can improve when completing future assessments. Use this template as a checklist of things you need to do or pay particular attention to when completing your next assessment tasks. For further information on feedback visit: Making use of feedback

| Unit/Module                                                  |  |
|--------------------------------------------------------------|--|
| Assessment Title                                             |  |
| Mark Awarded                                                 |  |
| What are the main<br>points in this<br>feedback?             |  |
| What things<br>attracted positive<br>feedback?               |  |
| What things<br>attracted negative<br>feedback?               |  |
| How can I use this<br>feedback in a<br>future<br>assessment? |  |
| What things do I<br>need to do or follow<br>up, and by when? |  |

# ESSAY SCAFFOLD

| SECTION CHECKLIST                                                                                                    | Use this scaffold to help structure your assessment in a logical order.<br>Enter notes for each section of your paper (dot points) | WORD<br>Allocation |
|----------------------------------------------------------------------------------------------------|----------------------------------------------------------------------------------------------------|--------------------|
| <ul> <li>Introduction</li> <li>Introductory Sentence</li> <li>Background to topic</li> <li>Main points to be explored<br/>in the paper (signposting)</li> <li>Thesis statement</li> </ul>                  |                                                                                                    |                    |
| <ul> <li>Body Paragraph 1</li> <li>Topic sentence</li> <li>Support/elaborate</li> <li>Evidence/example-Link to theory</li> <li>Concluding sentence and / or Link to main idea of next paragraph</li> </ul> |                                                                                                    |                    |
| <ul> <li>Body Paragraph 2</li> <li>Topic sentence</li> <li>Support/elaborate</li> <li>Evidence/example-Link to theory</li> <li>Concluding sentence and / or Link to main idea of next paragraph</li> </ul> |                                                                                                    |                    |
| <ul> <li>Body Paragraph 3</li> <li>Topic sentence</li> <li>Support/elaborate</li> <li>Evidence/example-Link to theory</li> <li>Concluding sentence and / or Link to main idea of next paragraph</li> </ul> |                                                                                                    |                    |
| <ul> <li>Conclusion</li> <li>Summary of main points</li> <li>Restate thesis statement</li> <li>Final comment</li> </ul>                                                                                    |                                                                                                    |                    |

# **REPORTING VERBS**

A reporting verb is a word used to talk about or report on other people's work. Having a vocabulary list of reporting verbs will help you in your written assessments. This list will help you to avoid repetition in your writing and help to communicate your analysis of the literature. For example: Jones (2013) argues that ..../ The evidence presented suggests that ..../ Jones (2003) has also questioned...

| PURPOSE                      | REPORTING VERBS                                                                                                    |
|------------------------------|----------------------------------------------------------------------------------------------------|
| Agreement                    | accepts, acknowledges, admits, affirms, agrees, applauds, concedes, concurs, confirms, praises,<br>recognises, supports                                                                                                    |
| Argument &<br>Persuasion     | alerts, argues, assures, concludes, contends, convinces, emphasises, encourages, favours,<br>insists, interprets, justifies, proves, promises, persuades, reasons, warns                                                                                                    |
| Believing                    | asserts, assumes, believes, claims, declares, expresses, feels, guarantees, guesses, holds, hopes,<br>imagines, insists, knows, maintains, professes, speculates, subscribes, thinks, upholds                                                                                                   |
| Disagreeing &<br>Questioning | asks, accuses, attacks, challenges, complains, contradicts, criticises, debates, denies, disagrees,<br>discards, disclaims, discounts, dismisses, disputes, disregards, doubts, negates, objects to,<br>opposes, questions, refutes, rejects, requests, wonders                                 |
| Discussion                   | comments, details, discusses, explores, reasons                                                                                                    |
| Emphasis                     | accentuates, emphasises, highlights, insists, stresses, underscores                                                                                                    |
| Evaluation &<br>Examination  | analyses, appraises, assesses, blames, categorises, compares, complains, considers, contrasts,<br>critiques, evaluates, examines, ignores, investigates, measures, scrutinises, understands, warns                                                                                              |
| Explanation                  | articulates, clarifies, defines, describes, explains, identifies, labels, outlines, simplifies                                                                                                    |
| Presentation                 | announces, ascertained, comments, defines, describes, discovered, estimates, forgets, found,<br>identifies, illustrates, implies, informs, instructs, lists, mentions, notes, observes, outlines,<br>presents, remarks, reminds, reports, restates, reveals, says, shows, states, studies, uses |
| Suggestion                   | advises, advocates, alleges, hypothesises, postulates, proposes, recommends, speculates,<br>suggests, theorises, urges                                                                                                    |

## **CONNECTORS**

Connectors are a great way to ensure your expression flows in your assessment. Connectors are referred to as cohesive language in your marking criteria. Check your paragraphs contain connectors to ensure your paragraphs are written cohesively. Click here for further information on cohesive language.

| TIME/SEQUENCE                           | ADDITION                  | CAUSE & EFFECT                 | GENERALISATION    |
|-----------------------------------------|---------------------------|--------------------------------|-------------------|
| Initially, first of all, lastly/finally | again                     | hence                          | in general        |
| firstly, secondly                       | and/and then              | therefore                      | in most cases     |
| simultaneously/ concurrently            | also                      | consequently, as a consequence | usually           |
| next/then, soon                         | besides                   | accordingly                    | frequently        |
| meanwhile, while                        | Furthermore, moreover     | as a result                    | mainly            |
| up to now                               | additionally, in addition | because                        | on the whole      |
| before/before that, formerly            | not onlybut also          | because of this                | as a rule         |
| previously, prior to                    | as well as                | for this reason                | for the most part |
| after/afterwards                        | once again                | in that case                   | typically         |
| thereafter                              | apart from this           | since                          |                   |
| subsequently                            | another                   | thus                           |                   |

| CONCLUSION    | CONTRAST                     | COMPARISON           | EXAMPLE/ANALOGY |
|---------------|------------------------------|----------------------|-----------------|
| in brief      | however                      | similarly/similar to | in other words  |
| in conclusion | nevertheless                 | by comparison        | for example     |
| to conclude   | yet/and yet                  | likewise             | for instance    |
| in summary    | on the other hand            | correspondingly      | such as         |
| summing up    | though/although, even though | equally important    | as follows      |
| on the whole  | otherwise                    | in the same way      | that is to say  |
| finally       | conversely                   | whereas              | in this case    |
| therefore     | while                        | as well as           | to demonstrate  |
| thus          | instead                      |                      | to illustrate   |
| in short      | in contrast                  |                      |                 |
|               | alternatively/ eitheror      |                      |                 |

| HIGHLIGHTING  | CONDITIONAL | REFERRING | CONCESSION   |
|---------------|-------------|-----------|--------------|
| in particular | if/even if  | who       | nevertheless |
| particularly  | unless      | which     | despite      |
| especially    | whether     | when      | although     |
| mainly        | as long as  | where     | however      |
|               | supposing   | whose     |              |
|               | provided    | that      |              |

# **CREDIBLE SOURCES CHECKLIST**

In your assignments you will be required to use credible material to support your arguments.

You can test whether a resource is credible by applying the REVIEW criteria:

| REVIEW CRITERIA     | QUESTION                                                                              | YES | NO |
|---------------------|---------------------------------------------------------------------------------------|-----|----|
| Relevance           | Does the material directly relate to the topic under discussion?                      |     |    |
| Expertise of Author | What is the author's background and is she or he an authoritative source?             |     |    |
| Viewpoint of Author | Is the source of the information objective?                                           |     |    |
| Intended Audience   | Who is this information written for? Is it being used in the right context?           |     |    |
| Evidence            | Has the evidence presented been collected using a methodology that is sound?          |     |    |
| When Published      | Is the information still current and is the information still important in the field? |     |    |

#### Evaluating Information - Information Skills - ACAP Library

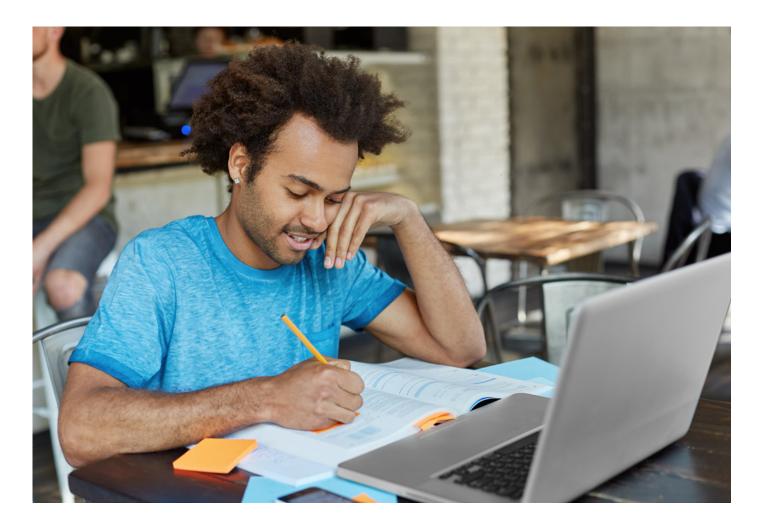

### CRITICAL READING Note taking template

Use this template to compare two ideas or bodies of text and take notes to help build critical analysis in your body paragraphs.

|                                                                                                    | TEXT 1 | TEXT 2 |
|----------------------------------------------------------------------------------------------------|--------|--------|
| Background                                                                                                |        |        |
| • Who wrote this?                                                                                         |        |        |
| • Is it based on or linked to a particular theory or approach?                                            |        |        |
| What was the author's purpose in writing it?                                                              |        |        |
| Evidence                                                                                                  |        |        |
| <ul> <li>Is there evidence to support the<br/>author's ideas?</li> </ul>                                  |        |        |
| <ul> <li>Is the evidence believable / of good<br/>quality?</li> </ul>                                     |        |        |
| Strengths                                                                                                 |        |        |
| Are there strong arguments or evidence?                                                                   |        |        |
| • Are the arguments or evidence stronger than in other sources?                                           |        |        |
| Limitations                                                                                               |        |        |
| • Are there problems with the ideas or evidence?                                                          |        |        |
| Does the author recognise these limitations?                                                              |        |        |
| Balance                                                                                                   |        |        |
| Are alternative ideas / research                                                                          |        |        |
| discussed, or just those of the author?                                                                   |        |        |
| Overall Conclusion                                                                                        |        |        |
| <ul> <li>Is the main conclusion believable<br/>based on the ideas, arguments and<br/>evidence?</li> </ul> |        |        |
| <ul> <li>What are the implications of this conclusion in the real world?</li> </ul>                       |        |        |
| Other comments or ideas about this reading                                                                |        |        |

### COMPARING STUDIES Note taking template

Use this template to compare studies. Use your notes to help build critical analysis in your body paragraphs. This is particularly useful for useful for psych students.

|                                                | STUDY 1 | STUDY 2 | STUDY 3 |
|------------------------------------------------|---------|---------|---------|
| Reference/link                                 |         |         |         |
| Aim                                            |         |         |         |
| Hypothesis                                     |         |         |         |
| Participants                                   |         |         |         |
| What was done                                  |         |         |         |
| What was found                                 |         |         |         |
| What was concluded                             |         |         |         |
| Strengths of the study                         |         |         |         |
| Limitations of the study                       |         |         |         |
| Gaps                                           |         |         |         |
| Questions the study raises                     |         |         |         |
| How does this study support the current study? |         |         |         |

# ACADEMIC INTEGRITY CHECKLIST

Use this checklist to check your assessment is structured and formatted correctly. You should also refer to the marking criteria for your assessment for the final check.

#### First proofread - Flow and cohesion

Does each paragraph have one main idea?

Does each paragraph have a clear topic sentence that relates to the structure?

Are my topic sentences supported by evidence and examples?

Have I summarized and referenced theory?

Do my paragraphs link together? If I read just the introduction, the topic sentence and the conclusion do I get a clear picture of the answer to the question?

Am I using academic writing - does my writing have a formal tone?

#### Second proofread - grammar, spelling, sentence structure, punctuation

Have I run my paper though a grammar checker?

Have I printed it out and read it aloud, pausing at commas, stopping at full stops?

Has a friend or family member read it?

Have I checked my transitions - am I missing or using the correct term (because, and, which)?

Have I looked at sentence length, would some sentences be clearer if they were broken into two? Could some sentences be combined to be more direct?

Are any of my sentences missing information? Are they able to stand alone and make sense?

#### Third proofread - Referencing

Have I uploaded my assignment to Turnitin? Have I read the report and identified if I need to add more paraphrasing or references?

Are all my in-text references in the reference list?

Are all my reference list entries in-text?

Have I formatted my reference list in APA 7?

Have I included DOIs and live hyperlinks when needed?

Have I used italics correctly?

#### For further information on proofreading:

sls.navitas-professional.edu.au/editing-and-proofreading-0

# ACADEMIC INTEGRITY CHECKLIST

Plagiarism means presenting the work of another person as one's own without appropriate acknowledgement. Use this checklist to help prevent plagiarism in your work. Plagiarism can be avoided by making sure you can tick all eight boxes on this checklist.

#### Make sure you have:

Paraphrased correctly and included a reference to clearly indicate the parts of your work that are drawn from another person's work.

Used direct quotations sparingly.

Provided a reference for every image, diagram or figure (unless you created it).

Included a reference list of all work cited.

Kept a copy of the original sources that you have referenced.

NOT used copy paste to take text from another source (unless a direct quote, and you reference it).

NOT used another student's work or submitted someone's work as your own.

NOT copied from a previous assignment submitted to this or any other unit.

- Click here for further information on Academic Integrity.
- Click here for further information on how to use your Turnitin report.

Adapted from: Curtin University. (2015). Checklist to help you prevent plagiarism in your work: <u>curtin.edu.au/students/essentials/rights/academic-integrity/</u>

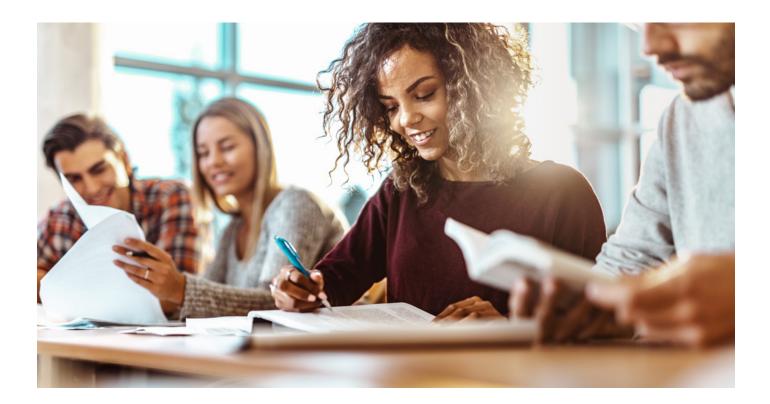

# APA 7 FORMATTING CHECKLIST

The following formatting guidelines are adapted from the Publication Manual of the American Psychological Association, 7th Edition (APA 7).

#### The key ACAP requirements are as follows:

- Size A4 paper
- Times New Roman font in size 12 point throughout
- Margins of 2.54 cm on all sides ('Normal')
- Insert page numbers in the top, right-hand corner of the header
- Double spacing used throughout with no extra spacing between paragraphs
- Text is left aligned and not justified
- Indentation for first line of every paragraph at 1.27cm
- Hanging indent of 1.27cm required for reference list entries
- All written assignments must be submitted in Microsoft Word format. PDF format is not accepted. PowerPoint is accepted for Posters and Ed Factsheets.

#### For further information on Assessment formatting and presentation requirements: sls.navitas-professional.edu.au/apa-7-presentation-requirements

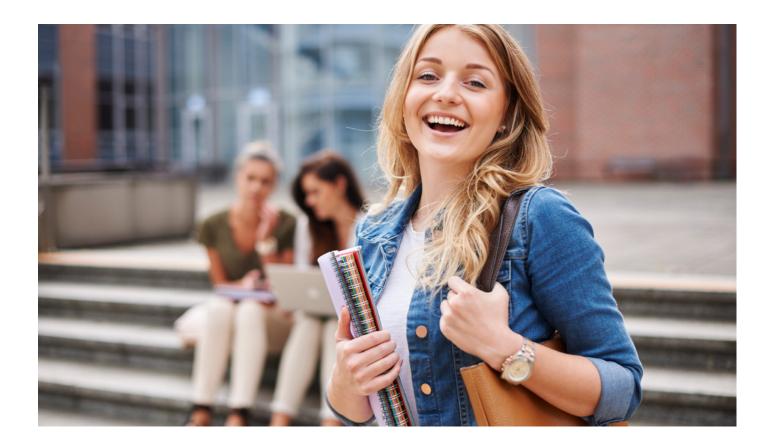

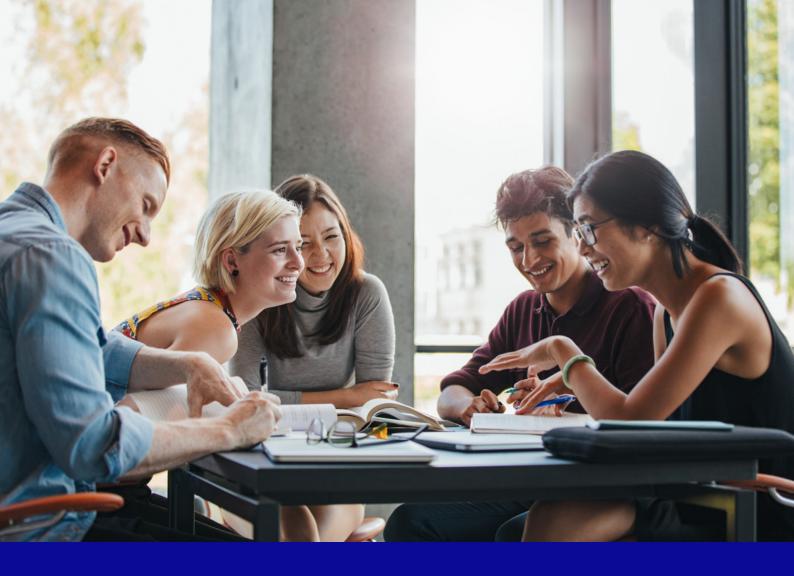

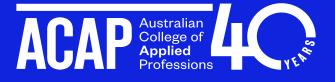

Navitas Professional Institute Pty Ltd trading as Australian College of Applied Professions.

TEQSA Provider Category: Institute of Higher Education, TEQSA Provider ID: PRV12009, National CRICOS Provider Code: 01328A, RTO: 0500, ABN: 94 057 495 299.

The information contained in this guide is correct at the time of publication, however, the Australian College of Applied Professions reserves the right to alter, amend or delete details at any time without notice. Prospective students should refer to ACAP's website for current information before applying. This guide is provided free of charge. 240123-1203 - 05/24

### acap.edu.au • connect@acap.edu.au • 1800 039 139 • f 🖸 in 💥 🕨

### ADELAIDE

15-19 Franklin

SA, 5000

Street, Adelaide,

### BRISBANE

Ground Floor, 410 Ann Street, Brisbane, QLD, 4000

### BYRON BAY

373-391 Ewingsdale Road, Byron Bay, NSW, 2481

### MELBOURNE

Level 3, Kmart Centre,

Melbourne, VIC, 3000

222 Bourke Street,

PERTH

116-120 Roe Street, Northbridge, Perth, WA, 6003

### SYDNEY

Level 11, 255 Elizabeth Street, Sydney, NSW, 2000